**Thanks for joining me for a presentation on ...**

# **Graph Convolutional Networks**

#### **Your Presenter:**

#### **Christian McDaniel**

**Data Scientist & Software Engineer,**

#### **Graph Convolutional Networks**

#### **Background**

- Graph Convolutional Networks are both simple and complex
- They borrow from multiple domains to arrive at an elegant analysis algorithm
	- Deep Learning Convolutional Neural Networks
	- Spectral Graph Clustering Graph Laplacian
	- Signal Processing Fourier Transform

#### **Background**

- Imagine a dataset:
	- Made up many **points**
	- Each point can be described by p **features** and falls into one of c **classes**.
	- These points are **interconnected**.

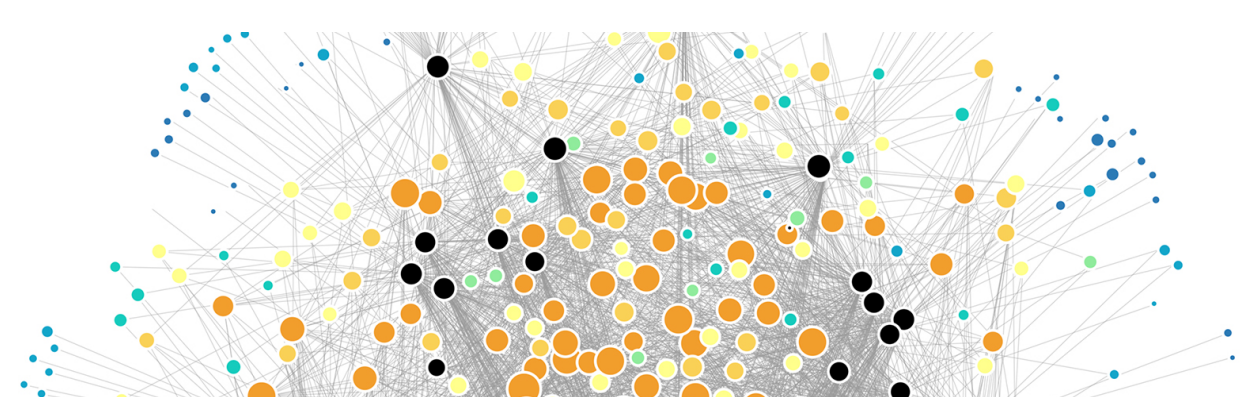

### **Graph Convolutional Networks**

**Background - Convolutional Neural Networks**

**\_ \_**

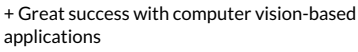

- + Some advantages of CNN's:
- + Computational efficiency (∼ O(V + E)) + Fixed number of parameters (independent of input size)
- + Localisation: acts on a local neighborhood + Learns the importance of different

neighbors

- + Images have highly regular connectivity pattern
- + each pixel is "connected" to its eight neighboring pixels
- + Convolving a kernel matrix across the "nodes" is trivial

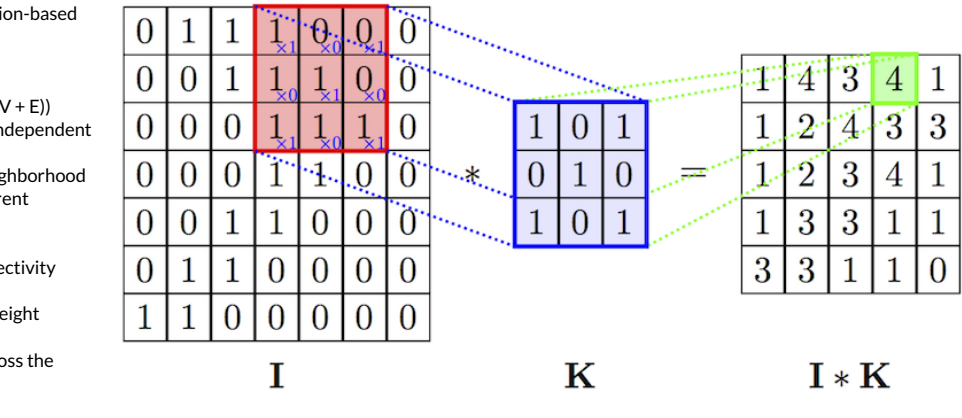

### **Images as Well-Behaved Graphs**

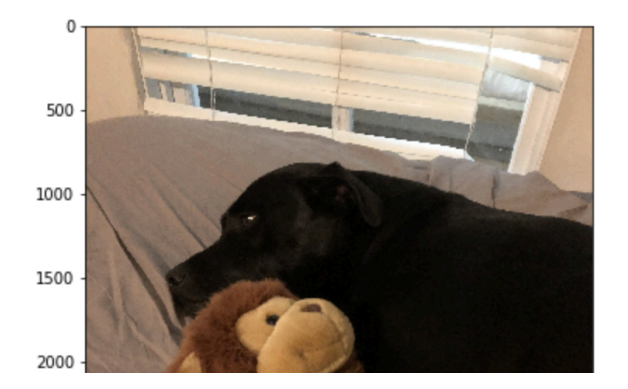

### **Images as Well-Behaved Graphs**

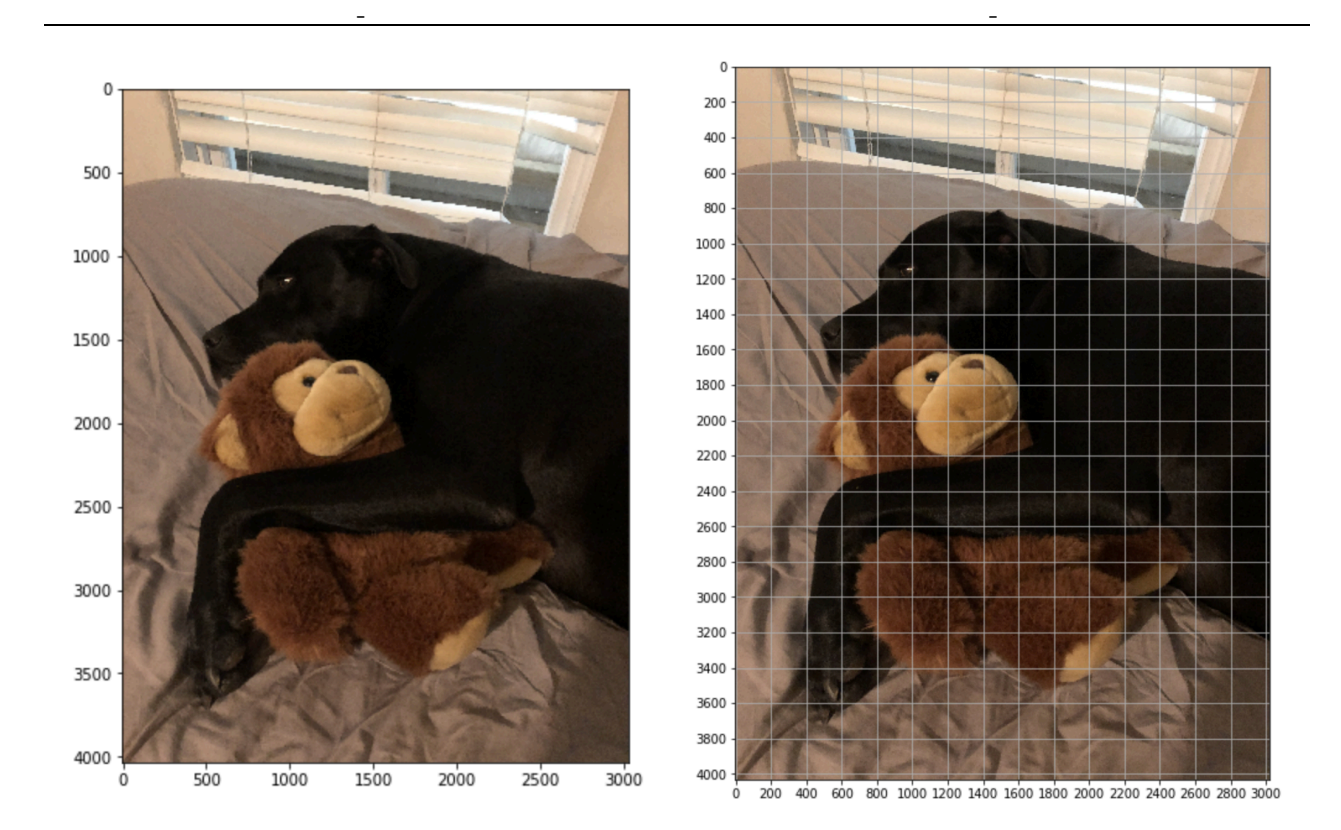

#### **Images as Well-Behaved Graphs**

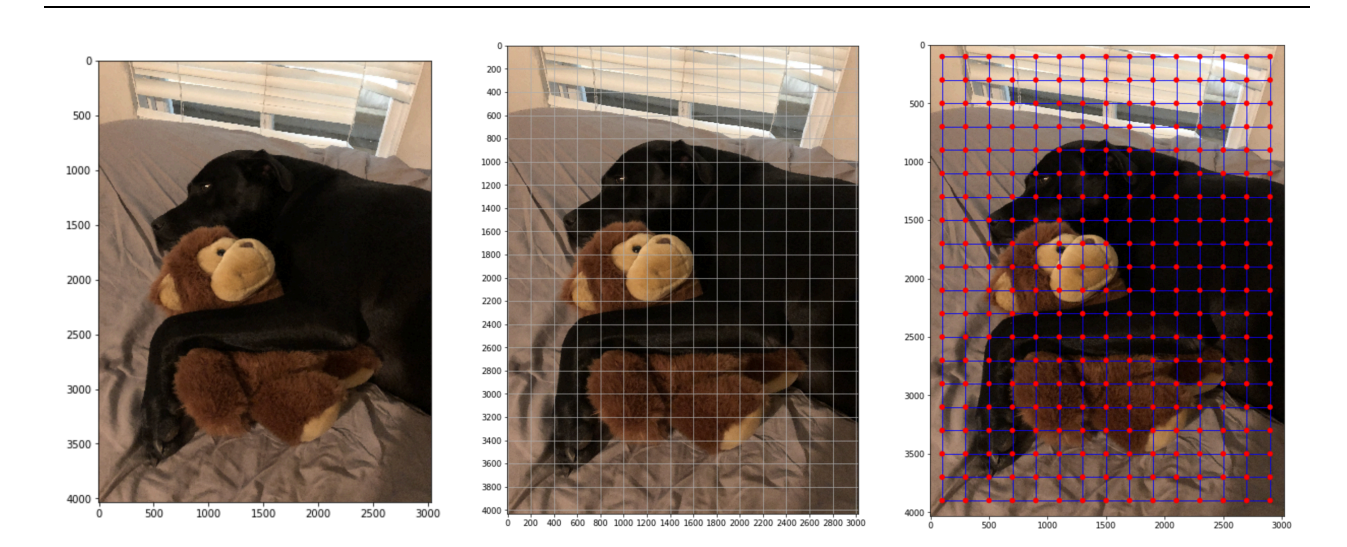

**\_ \_ \_**

#### **Graph Convolutional Networks**

- Generalizing the convolution operation for arbitrary graph structures is much more tricky
- We will use some *very* convenient (and awesome) rules from Signal Processing and Spectral Graph Theory
- Next we'll discuss recent advances improving performance and computational efficiency
	- (Semi-Supervised Classification with Graph Convolutional Networks, Kipf & Welling 2016)

**Before we learn the ituitions, let's first look at what a simple GCN may look like:**

**The graph-based convolution:**

$$
Z = \tilde{D}^{\frac{-1}{2}} \tilde{A} \tilde{D}^{\frac{-1}{2}} X \Theta
$$

**Add in a Nonlinear Activation**

- Graph structure is encoded directly into the neural network model by incorporating the adjacency matrix:  $f(X,A)$
- We can do so by wrapping the above equation in a nonlinear activation function:

$$
H^{(l+1)} = \sigma({\tilde{D}}^{\frac{-1}{2}} {\tilde{A}} {\tilde{D}}^{\frac{-1}{2}} H^l W^l)
$$

- Where  $W^{\,l}$  is a layer-specific trainable weight matrix,  $\sigma(\cdot)$  is an activation function,  $H^l \in \mathbb{R}^{N x F^l}$  is the matrix of activations from the  $l^{th}$  layer, and  $H^0 = X$
- A two-layer Graph Convolutional Network may look something like

 $Z = f(X, A) = \text{softmax}(\hat{A} \text{ReLU}(\hat{A} X W^0) W^1)$ 

Where  $\hat{A}$  is the precalculated  $D^{\frac{-1}{2}}AD^{\frac{-1}{2}}$ 

**So... Where did this implimentation come from??**

# **1. Generalizing the Convolution**

A  $\mathop{\mathsf{convolution}}$  operation  $\mathop{\mathsf{combines}}$  one function  $f$  with another function  $g$  such that the first function is transformed by the other

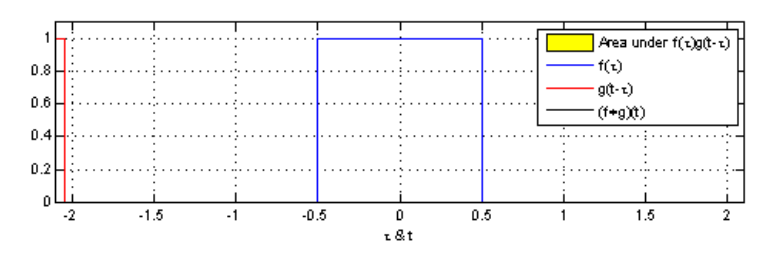

- In Convolutional Neural Networks, the second function g is *learned* for a given data set so that the transformations on  $f$  are meaningful w.r.t. some class values
	- e.g., a set of pixels showing a dog,  ${f}_d$  may be transformed to values near  $0$
	- while a set of pixels showing a cat,  ${f}_c$  may be transformed to values near  $1$
- Let's see how we might do this for our graph-based data...

#### **Signal Processing**

- With the **nodes** of the graph representing individual examples from the dataset,
- And some data at each node
- $\bullet$  E.g.,
- scalar intensity values at each pixel of an image
- feature vectors for higher dimensional data
- We can consider the data values as **signals** on each node

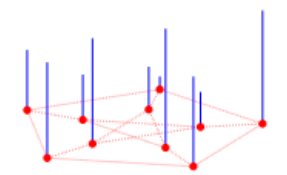

#### **Signal Processing**

- With the **nodes** of the graph representing individual examples from the dataset,
- And some data at each node

### **Graph Convolutional Networks**

#### **Signal Processing**

- With the **nodes** of the graph representing individual examples from the dataset,
- And some data at each node
	- scalar intensity values at each pixel of an image
	- feature vectors for higher dimensional data
- We can consider the data values as **signals** on each node

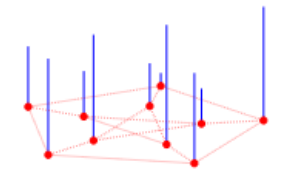

- The changing of the signals across the edges of the graph resemble the fluctuation of a signal over time
- Borrowing from signal processing, these oscillations could be characterized by their component frequencies, via the **Fourier transform**
- It just so happens that graphs have their own version of the FT...

**From Spectral Graph Theory ... The Normalized Graph Laplacian**

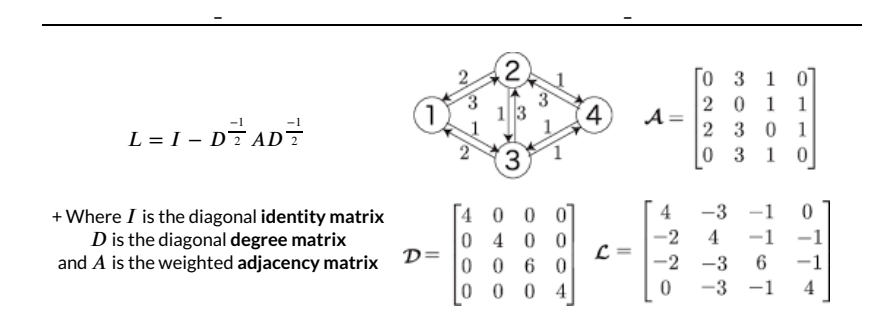

#### **Graph Convolutional Networks**

**The Normalized Graph Laplacian in the Spectral Domain**

- The Normalized Graph Laplacian  $L$  is a real symmetric positive semidefinite matrix
	- $z^TLz \geq 0$  for all columns z
	- it has a complete set of orthonormal eigenvectors  $\left\{u_l\right\}_{l=0}^{n-1} \in \mathbb{R}^n$  a.k.a. the **graph Fourier modes**
	- and it has the associated ordered real nonnegative eigenvalues  $\left\{\lambda_l\right\}_{l=0}^{n-1},$ the frequencies of the graph
- $L$  is diagonalized in the Fourier basis  $U = [u_0, u_1, \ldots, u{n-1}] \in \mathbb{R}^{n \times n}$  such that

$$
L = U^T \Lambda U
$$

Where  $\Lambda = \text{diag}([\lambda_0, \lambda_1, \dots, \lambda_{n-1}] \in \mathbb{R}^{n \times n})$ 

**I.e.,**

$$
L = I - D^{-1/2} A D^{-1/2} = U^T \Lambda U
$$

**The Normalized Graph Laplacian in the Spectral Domain**

$$
L = I - D^{-1/2} A D^{-1/2} = U^T \Lambda U
$$

**The Graph Fourier Transform**

The **Fourier transform** in the graph domain, where eigenvectors denote Fourier modes and eigenvalues denote frequencies of the graph is defined

$$
\hat{\mathbf{x}} = U^T \mathbf{x} \in \mathbb{R}^n
$$

- As on Euclidean spaces, this transform enables the formulation of fundamental operations.
- E.g., the **convolution operation** becomes multiplication, and we can define a  ${\sf convolution}$  of a data vector  $x$  with a filter  $g_\Theta$  as

$$
g_{\Theta} * x = U((U^T g_{\Theta}) \bigodot (U^T x)) = g_{\Theta}(U \Lambda U^T) x
$$

**The Normalized Graph Laplacian in the Spectral Domain**

$$
L = I - D^{-1/2} A D^{-1/2} = U^T \Lambda U
$$

**The Graph Fourier Transform**

 $\Delta \times$  **=**  $\mathbf{H}$ (*I* $\mathbf{H}$ *T* $\Lambda$  $\Lambda$   $\mathbf{H}$  $\mathbf{H}$  $\Lambda$  $\Lambda$   $\mathbf{H}$  $\mathbf{H}$  $\Lambda$  $\mathbf{H}$ 

#### **Graph Convolutional Networks**

**The Normalized Graph Laplacian in the Spectral Domain**

$$
L = I - D^{-1/2} A D^{-1/2} = U^T \Lambda U
$$

**The Graph Fourier Transform**

$$
g_{\Theta} * x = U((U^T g_{\Theta}) \bigodot (U^T x)) = g_{\Theta}(U \Lambda U^T) x
$$

**Signal Processing**

$$
g_{\Theta} * x = g_{\Theta}(U\Lambda U^T)x = U\hat{G}U^T x
$$

As computing the eigenspectrum of a matrix can be computationally exepensive, we can approximate the Fourier coefficients using a Kth order Chebychev Polynomial

$$
g_{\Theta}\prime \approx \sum_{k=0}^{K} \Theta \prime_k T_k(\tilde{\Lambda})
$$

• Where rescaled 
$$
\tilde{\Lambda} = \frac{2}{\lambda_{max}} \Lambda - I
$$

**The Normalized Graph Laplacian in the Spectral Domain**

$$
L = I - D^{-1/2} A D^{-1/2} = U^T \Lambda U
$$

**The Graph Fourier Transform**

$$
g_{\Theta} * x = U((U^T g_{\Theta}) \bigodot (U^T x)) = g_{\Theta}(U \Lambda U^T) x
$$

**Signal Processing**

$$
g_{\Theta} * x = g_{\Theta} (U \Lambda U^T) x = U \hat{G} U^T x
$$

$$
g_{\Theta}' \approx \sum_{k=0}^K \Theta_k' T_k(\tilde{\Lambda})
$$

• This lets us define

$$
g_{\Theta} * x \approx \sum_{k=0}^{K} \Theta'_{k} T_{k}(\tilde{L}) x
$$

- with  $\tilde{L} = \frac{2}{\lambda_{max}} L - I$
- The convolution is now  $K$ -localized, operating only on the nodes a distance of away from any given node  $K$ -localized, operating only on the nodes a distance of  $K$

**The Normalized Graph Laplacian in the Spectral Domain**

$$
L = I - D^{-1/2} A D^{-1/2} = U^T \Lambda U
$$

**The Graph Fourier Transform and Signal Processing**

$$
g_{\Theta} * x = U((U^T g_{\Theta}) \bigodot (U^T x)) = g_{\Theta}(U \Lambda U^T) x = U \hat{G} U^T x
$$

$$
g_{\Theta} * x \approx \sum_{k=0}^K \Theta'_k T_k (\tilde{L}) x
$$

**The Normalized Graph Laplacian in the Spectral Domain**

$$
L = I - D^{-1/2} A D^{-1/2} = U^T \Lambda U
$$

**The Graph Fourier Transform and Signal Processing**

$$
g_{\Theta} * x = U((U^T g_{\Theta}) \bigodot (U^T x)) = g_{\Theta}(U \Lambda U^T) x = U \hat{G} U^T x
$$

$$
g_{\Theta} * x \approx \sum_{k=0}^K \Theta'_k T_k (\tilde{L}) x
$$

#### **Graph Convolutional Networks**

**The Normalized Graph Laplacian in the Spectral Domain**

$$
L = I - D^{-1/2} A D^{-1/2} = U^T \Lambda U
$$

**The Graph Fourier Transform and Signal Processing**

$$
g_{\Theta} * x = U((U^T g_{\Theta}) \bigodot (U^T x)) = g_{\Theta}(U \Lambda U^T) x = U \hat{G} U^T x
$$

$$
g_{\Theta} * x \approx \sum_{k=0}^K \Theta'_k T_k (\tilde{L}) x
$$

**Subsequent Computational Advancements**

$$
1) K = 1
$$

2) When calculating the rescaled  $\tilde \Lambda$  and  $\tilde L$ , we can approximate  $\lambda_{max} \, \approx \, 2$ , expecting the neural network paramaters to adapt accordingly during training.

$$
\tilde{L} = \frac{2}{\lambda_{max}} L - I, \text{ where } L = I - D^{-1/2} A D^{-1/2} \to \tilde{L} \approx L - I = D^{\frac{-1}{2}} A D^{\frac{-1}{2}}
$$

$$
g_{\Theta} * x \approx \theta_0' x + \theta_1' (L - I) x = \theta_0' x + \theta_1' D^{\frac{-1}{2}} A D^{\frac{-1}{2}} x
$$

with two free parameters  $\lambda_0^\prime$  and  $\lambda_1^\prime$ 

Graph\_Convolutional\_Networks slides 12/11/19, 8:56 AM

**The Normalized Graph Laplacian in the Spectral Domain**

$$
L = I - D^{-1/2} A D^{-1/2} = U^T \Lambda U
$$

**The Graph Fourier Transform and Signal Processing**

$$
g_{\Theta} * x = U((U^T g_{\Theta}) \bigodot (U^T x)) = g_{\Theta}(U \Lambda U^T) x = U \hat{G} U^T x
$$

$$
g_{\Theta} * x \approx \sum_{k=0}^{K} \Theta'_k T_k (\tilde{L}) x
$$

**Subsequent Computational Advancements**

- 1)  $K = 1$
- $(2) g_{\Theta} * x \approx \theta_{0}' x + \theta_{1}' D^{\frac{-1}{2}} AD^{\frac{-1}{2}} x$

3) We can further constrain the problem to learning a *single* parameter (per dimension in  $(x)$ :  $\theta = \theta'_0 = -\theta'_1$ 

This further prevents overfittings and reduces computations

#### **Subsequent Computational Advancements**

4) The previous revisions have left  $L$  with eigenvalues in  $[0, 2]$ , potentially leading to numerical instabilities and exploding/vanishing gradients due to repeated operations

A "renormalization trick" has been devised:

$$
D^{\frac{-1}{2}}AD^{\frac{-1}{2}} \to \tilde{D}^{\frac{-1}{2}}\tilde{A}\tilde{D}^{\frac{-1}{2}}
$$

- With  $A=A+I$  and  $D_{ii}=\sum_i A_{ij}$  (i.e., self-loops have been added)  $\tilde{A} = A + I$  and  $\tilde{D}_{ii} = \sum_j \tilde{A}_{ij}$
- We generalize this to a signal  $X\in\mathbb{R}^{N\times P}$  with  $P$ -dimensional vectors at each node and  $F$  filters as  $X \in \mathbb{R}^{NxP}$  with  $P$

$$
Z = \tilde{D}^{\frac{-1}{2}} \tilde{A} \tilde{D}^{\frac{-1}{2}} X \Theta
$$

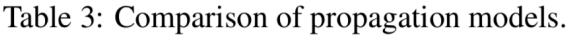

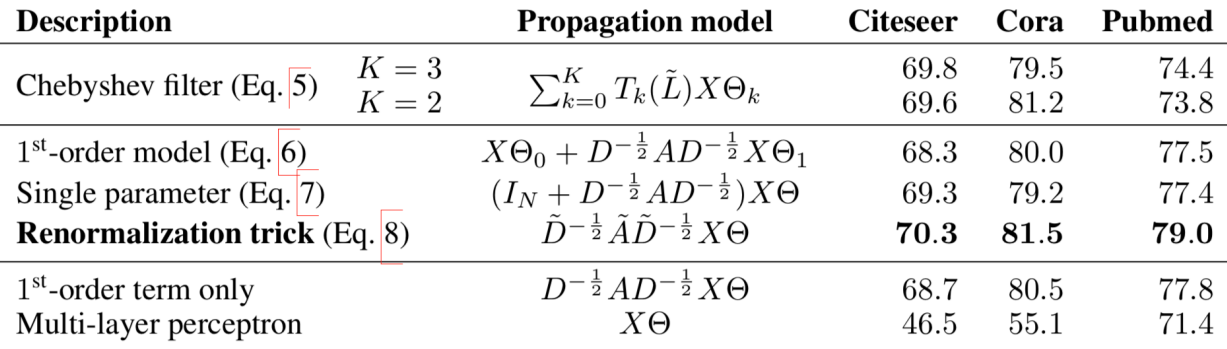

**The graph-based convolution:**

$$
Z = \tilde{D}^{\frac{-1}{2}} \tilde{A} \tilde{D}^{\frac{-1}{2}} X \Theta
$$

#### **Nonlinear Activation**

- Graph structure is encoded directly into the neural network model by incorporating the adjacency matrix:  $f(X,A)$
- We can do so by wrapping the above equation in a nonlinear activation function:

$$
H^{(l+1)} = \sigma(\tilde{D}^{\frac{-1}{2}} \tilde{A} \tilde{D}^{\frac{-1}{2}} H^l W^l)
$$

- Where  $W^{\,\rm\scriptscriptstyle I}$  is a layer-specific trainable weight matrix,  $\sigma(\cdot)$  is an activation function, is the matrix of activations from the  $l^{th}$  layer, and  $\boldsymbol{W}^{l}$  is a layer-specific trainable weight matrix,  $\sigma(\cdot)$  $H^l \in \mathbb{R}^{NxF^l}$  is the matrix of activations from the  $l^{th}$  layer, and  $H^0 = X$
- A two-layer Graph Convolutional Network may look something like

 $Z = f(X, A) = \text{softmax}(\hat{A} \text{ReLU}(\hat{A} X W^0) W^1)$ 

Where  $\hat{A}$  is the precalculated  $D^{\frac{-1}{2}}AD^{\frac{-1}{2}}$ 

```
In [13]: """ Github: tkipf/pygcn """
          import math
          import torch
          from torch.nn.parameter import Parameter
          from torch.nn.modules.module import Module
          class GraphConvolution(Module):
               """
               Simple GCN layer, similar to https://arxiv.org/abs/1609.02907
               """
               def __init__(self, in_features, out_features, bias=True):
                  super(GraphConvolution, self). init ()
                  self.in features = in features
                  self.out_features = out features
                  self.weight = Parameter(torch.FloatTensor(in features, out features))
                   if bias:
                      self.bias = Parameter(torch.FloatTensor(out features))
                   else:
                       self.register_parameter('bias', None)
                  self.reset parameters()
               def reset_parameters(self):
                  stdv = 1. / math.sqrt(self-weight.size(1))self.weight.data.uniform (-stdv, stdv)
                   if self.bias is not None:
                      self.bias.data.uniform (-stdv, stdv)
               def forward(self, input, adj):
                   support = torch.mm(input, self.weight)
                   output = torch.spmm(adj, support)
                   if self.bias is not None:
                       return output + self.bias
                   else:
                       return output
```

```
In [ ]: """ Github: tkipf/pygcn """
        import torch.nn as nn
        import torch.nn.functional as F
        from layers import GraphConvolution
        class GCN(nn.Module):
             def __init__(self, nfeat, nhid, nclass, dropout):
                super(GCN, self). __init_()
                  self.gc1 = GraphConvolution(nfeat, nhid)
                  self.gc2 = GraphConvolution(nhid, nclass)
                  self.dropout = dropout
             def forward(self, x, adj):
                x = F.relu(self.gcl(x, adj))
                x = F.dropout(x, self.dropout, training=self.training)x = self.get(x, adj) return F.log_softmax(x, dim=1)
```
**Time for Some Examples!**

#### **Example**

- The Cora Dataset
	- 2708 Machine Learning papers --> the Nodes
	- 7 classes:
		- o Case Based
		- Genetic\_Algorithms
		- o Neural\_Networks
		- o Probabilistic\_Methods
		- Reinforcement\_Learning
		- o Rule\_Learning
		- o Theory
	- Each paper is cited by at least one other paper --> the Edges
	- Each paper is described by the frequency of 1433 unique and meaningful words --> the Features

```
In [18]: import pandas as pd
```

```
edges = pd.read csv('/Users/cm185255/Documents/pygcn/data/cora/cora.cites',se
p='\t',header=None,names=["cited paper ID","ID of paper cited"])
features = pd.read_csv('/Users/cm185255/Documents/pygcn/data/cora/cora.content',
sep='\t',header=None)
print('Table for the Edges (citations between papers)')
print(edges.head())
print('\nTable for the Features (word counts for each paper; last column = class
)')
print(features.head())
...
```
Results are summarized in Table 2. Reported numbers denote classification accuracy in percent. For ICA, we report the mean accuracy of 100 runs with random node orderings. Results for all other baseline methods are taken from the Planetoid paper (Yang et al.,  $\overline{2016}$ ). Planetoid\* denotes the best model for the respective dataset out of the variants presented in their paper.

Table 2: Summary of results in terms of classification accuracy (in percent).

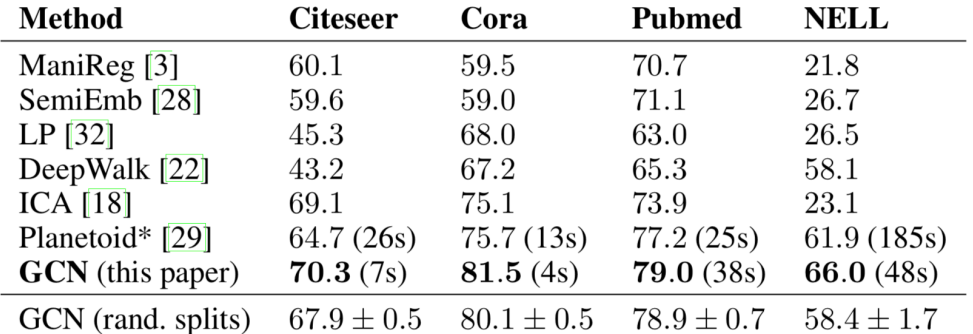

- ManiReg = Manifold regularization (Belkin et al 2006)
- SemiEmb = semi-supervised embedding (Watson et al, 2012)
- LP = label propagation (Zhu et al, 2003)
- DeepWalk = skip-gram graph embeddings (Perozzi et al, 2014)
- ICA = iterative classification algorithm (Lu & Getoor, 2003)
- Planetois (Yang et al, 2016)

#### **Example #2 - Adding Attention coefficients for whole-graph classification**

- Graph Attention Networks (2018)
	- Petar Veličković, Guillem Cucurull, Arantxa Casanova, Adriana Romero, Pietro Liò, Yoshua Bengio
- Utilizes self-attention to compute a concise representation of a signal sequence

# **Graph Convolutional Networks**

**Example #2:**

**Developing a Graph Convolution-Based Analysis Pipeline for Multi-Modal Neuroimage Data: An Application to Parkinson's Disease**

Christian McDaniel & Shannon Quinn

**Anatomical MRI Diffusion MRI**

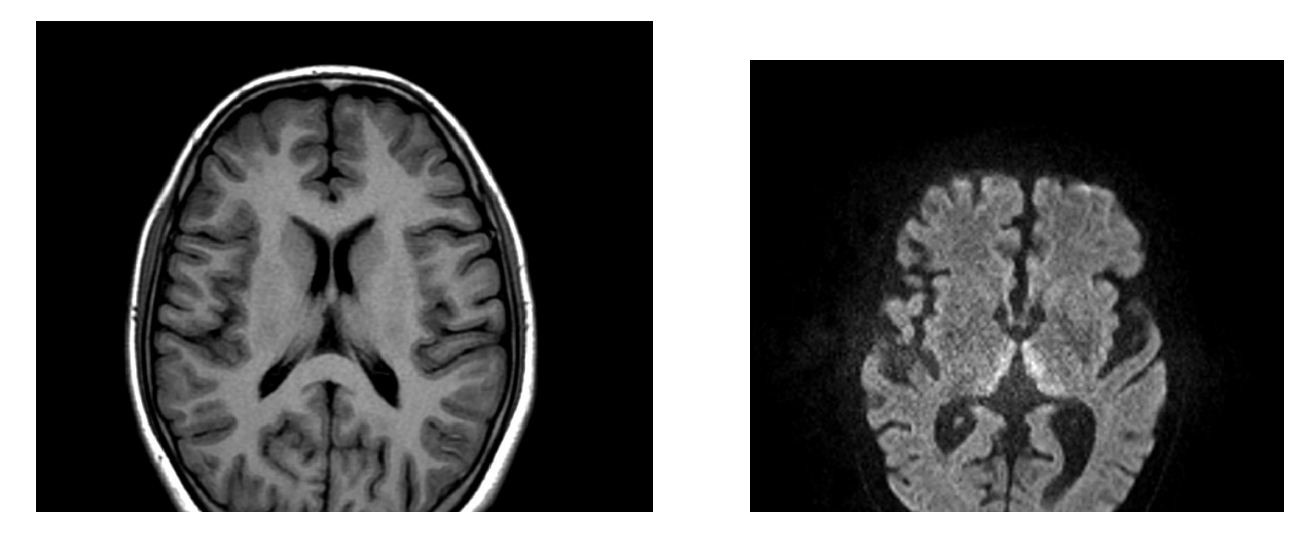

#### **Hypothesis:**

- Parkinson's disease results in structural and functional brain changes related to decreased dopamine production
- Neuroimaging has shown promise (though limited) for PD detection and research
- Combining insights from multiple modalities may help reveal new discoveries and improve detection

#### **The data**

- Anatomical MRI helps identify regions of the brain; doesn't say much about PD pathology
- There are multiple **tractography** algorithms; each offers unique information about structural connectivity
	- Each tractography algorithm generates a new set of features for the same graph

#### **The GCN Implimentation**

- The algorithm will need to consolidate data from multiple tractography algorithms
- The outputs from the GCN on each node will need to be consolidated to a single output (PD vs HC) for each graph

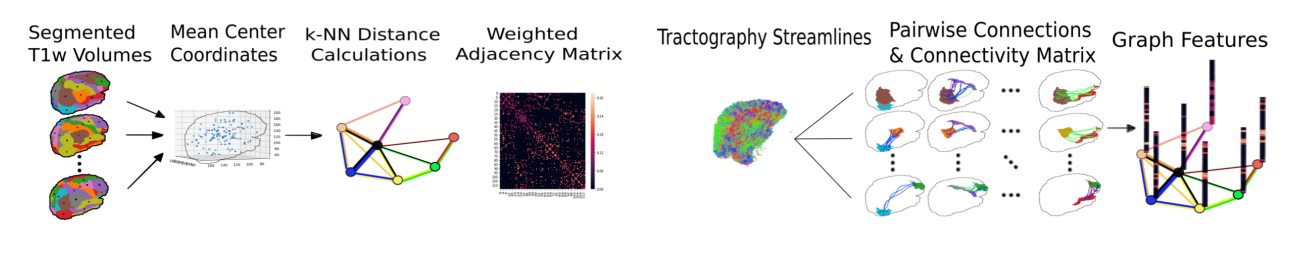

#### **Example #2**

# **Graph Convolutional Networks**

#### **Example #2**

**Results Attentions**

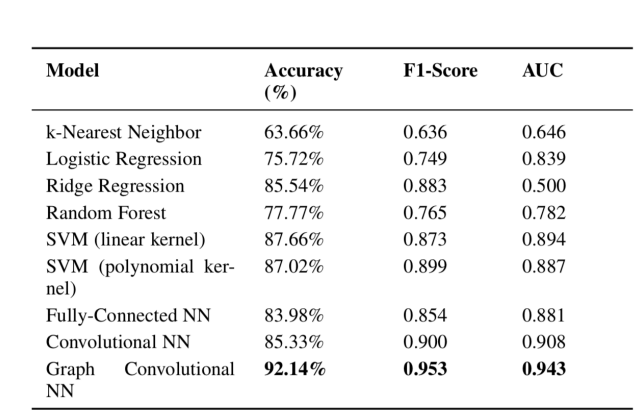

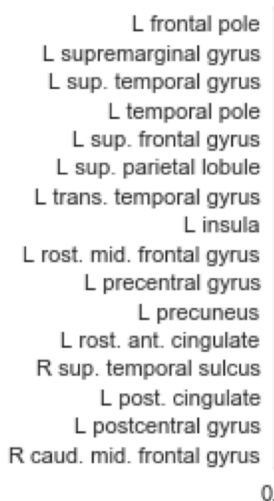

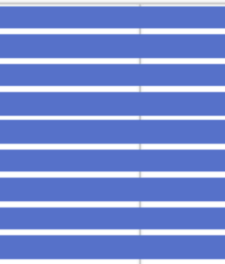

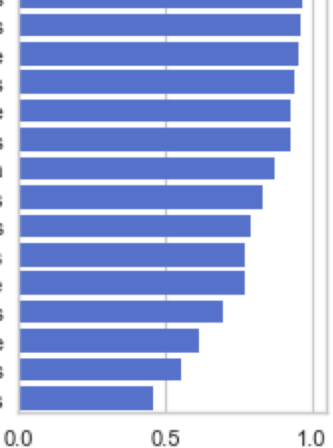

**Fin!**

# **Questions?**